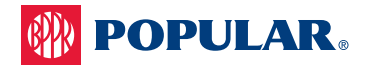

Populoso Participation Request

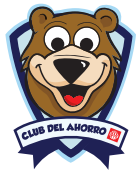

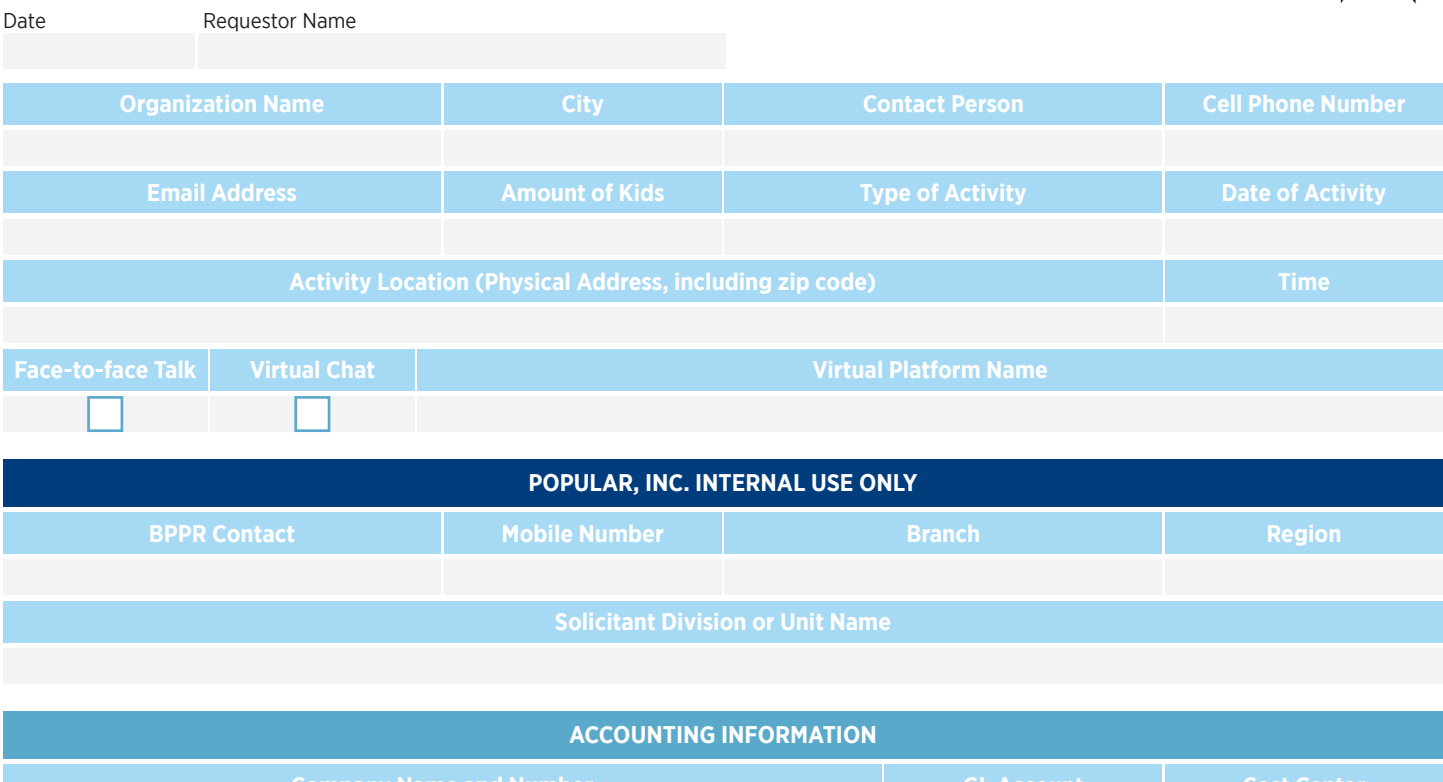

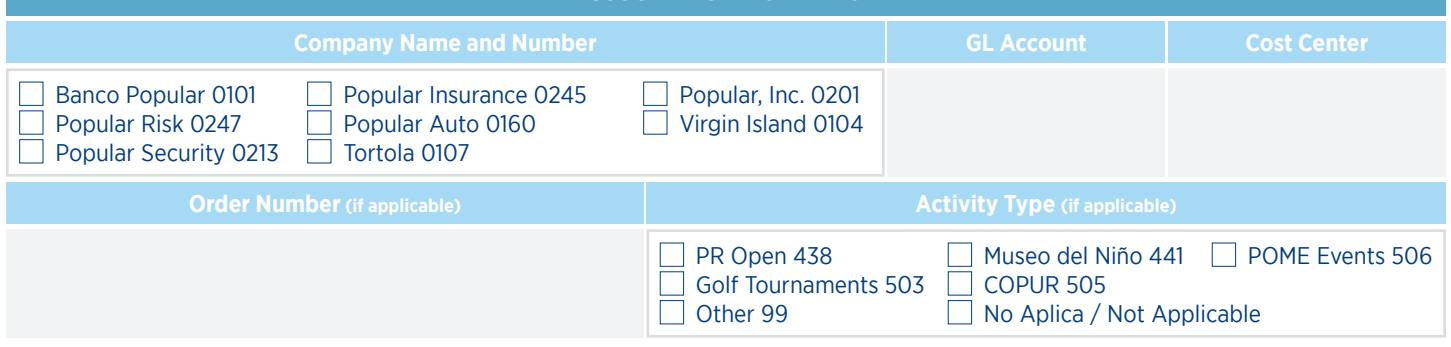

Complete this form entirely and send it by email to **populoso@popular.com** o elosopopuloso@gmail.com.

Populoso's appearance is subject to availability.

Populoso's participation requires:

- A reserved parking spot for the bus with access to the activity area
- If an event, entrance pass for the activity and parking (must be received prior to the event)
- If the activity held outdoors, the place of appearance must be covered (tent or ceiling)
- Access to electric power in the place of appearance
- Minimum of 40 children ages 0-12 years
- If the participation is virtual, the requestor must send an invitation from the platform that will be used for the meeting.

Populoso educate on topics such as: savings, values, hurricane and earthquake management, among others. Face-to-face or virtual presentations. To learn about Populoso's services you can visit: **www.popular.com/populoso** 

Any questions or additional information call (787) 765-9800 ext. 50 5582

출 IMPRIMIR / PRINT